## **III ENCUENTRO DE ESPACIOSNATURALES PROTEGIDOS EN EL SCTE**

#### TALLER <sup>3</sup> APLICACIONES INFORMÁTICAS

**Segovia 15 y 16 de junio de <sup>2011</sup>**

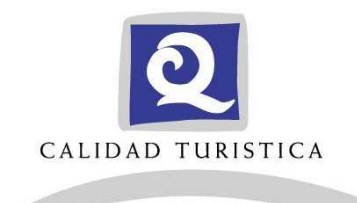

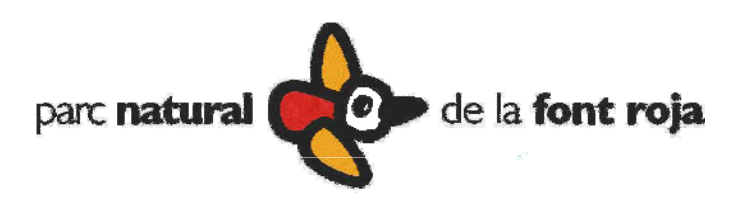

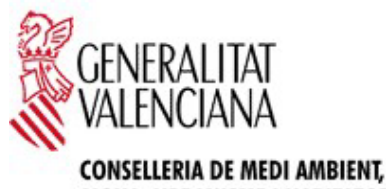

AIGUA, URBANISME I HABITATGE

# *CONTROLDOC* ACCESS

Herramienta desarrollada por:

o IPYC-Ingenieros

Departamento de organización e informática Alcoi (Alicante)

|Año 2008

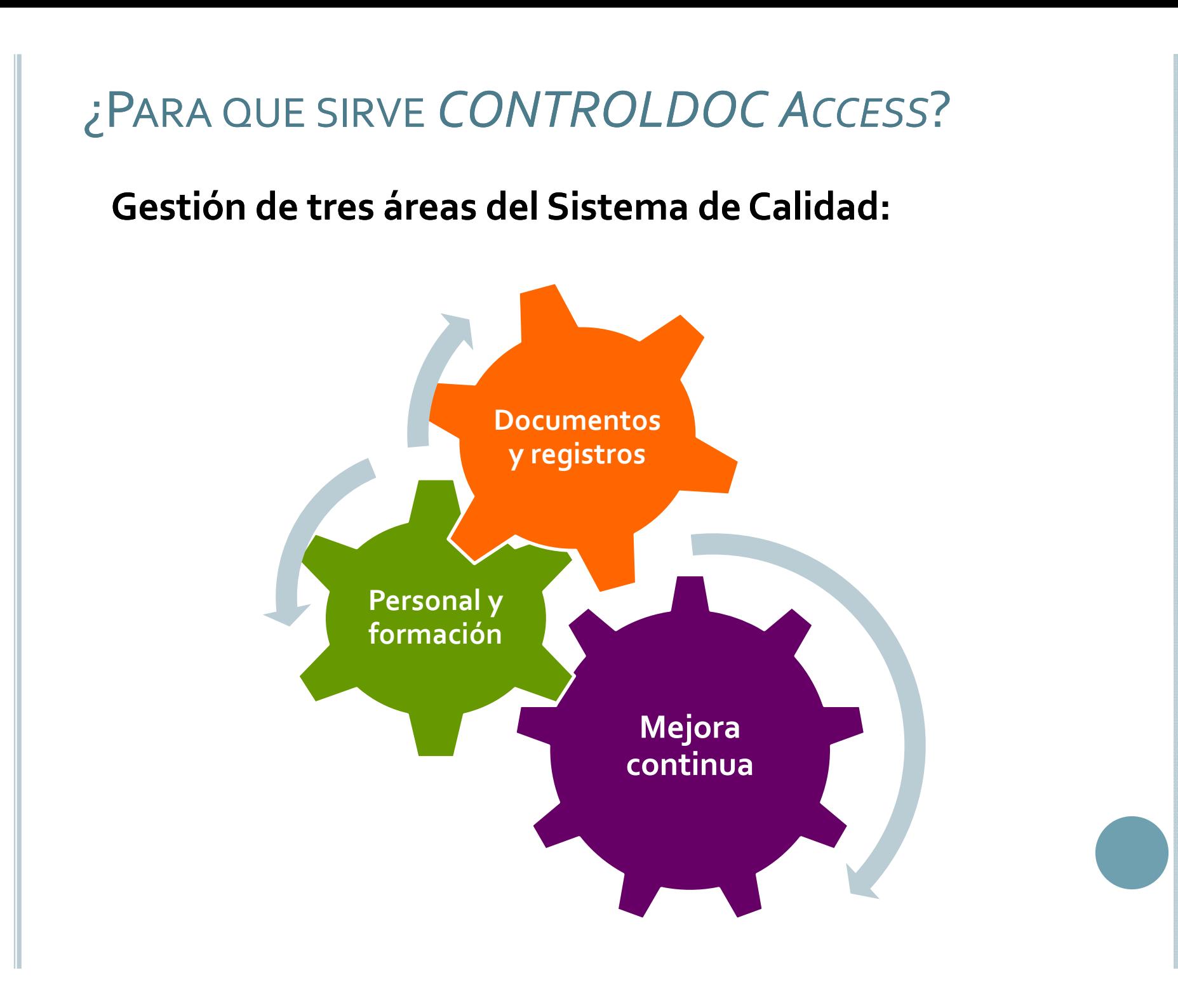

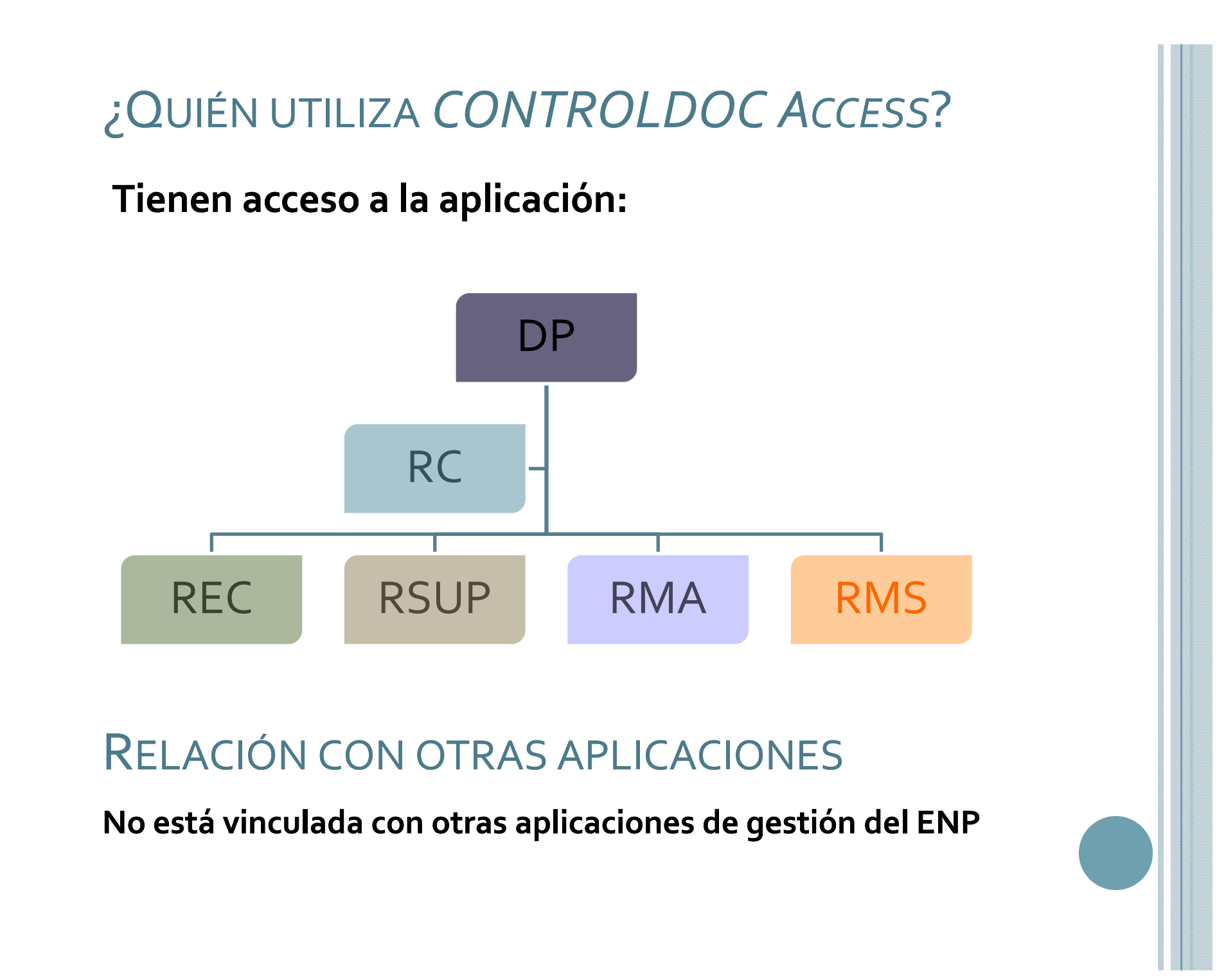

#### ¿QUÉ CONSEGUIMOS UTILIZANDO CONTROLDOC ACCESS?

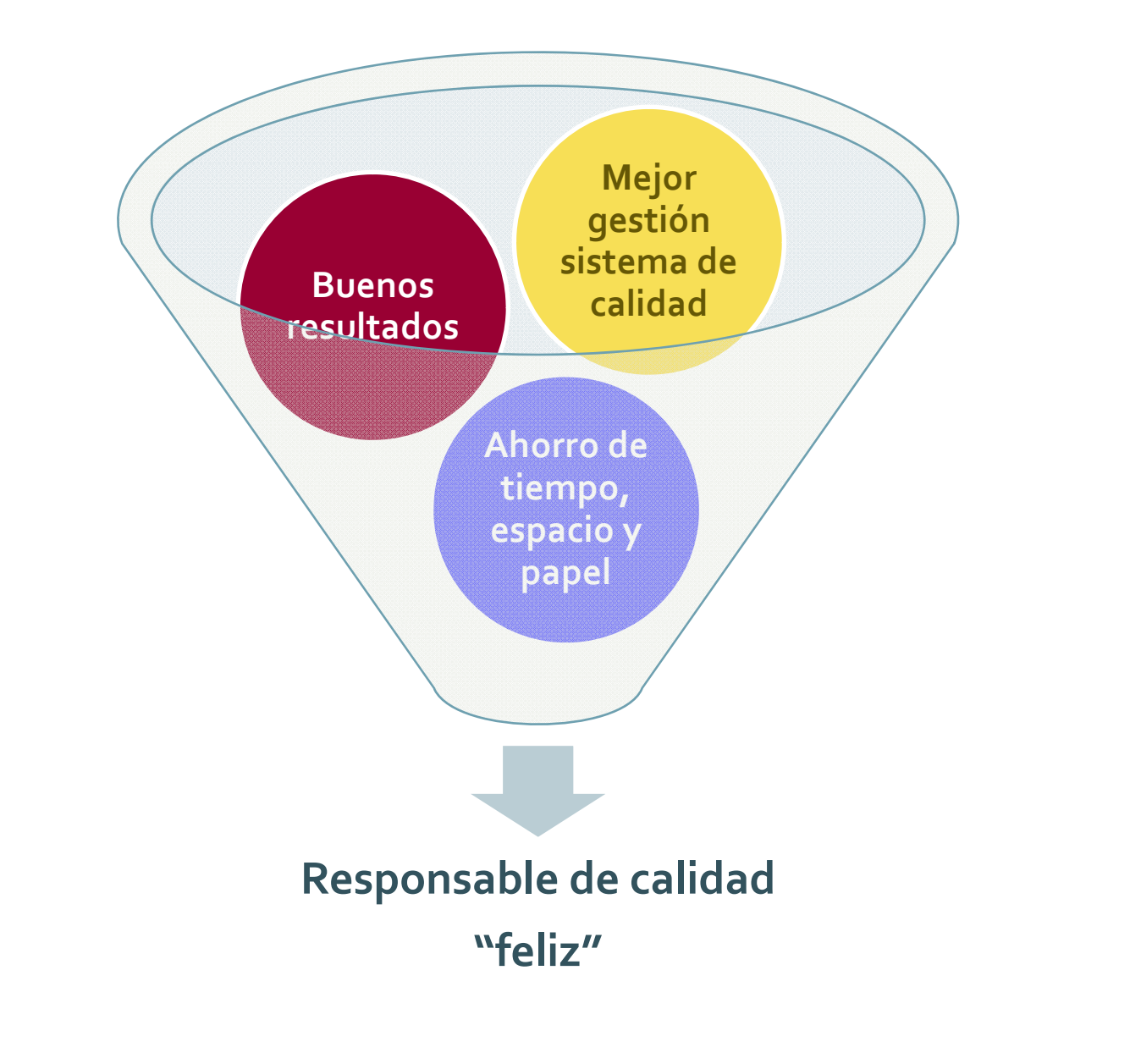

### **Dificultades**

#### Beneficios

Rapidez en obtención de documentos Informes con un "clic"

Mejora en la preparación/ejecución de auditorías

Fácil gestión de incidencias Acciones Correctivas, **Preventivas, de Mejora** 

Documentación centralizada Vinculación de documentos

Gestión indicadores y objetivos

Poca vinculación otras aplicaciones Aspectos fuera de la aplicación

## EJEMPLO USO APLICACIÓN

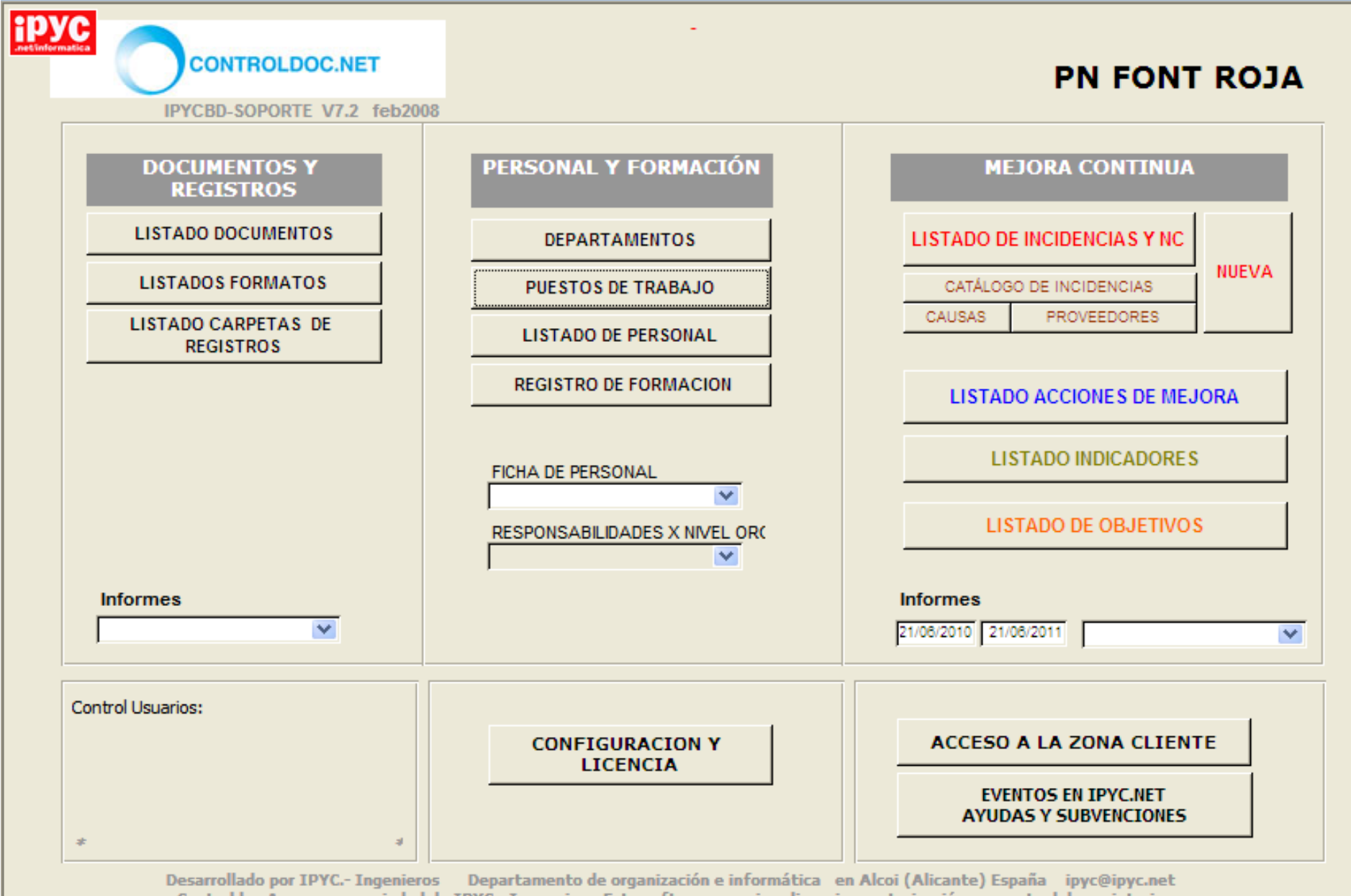

Controldoc Access es propiedad de IPYC .- Ingeneiros. Este software requiere licencia o autorización por parte del propietario.

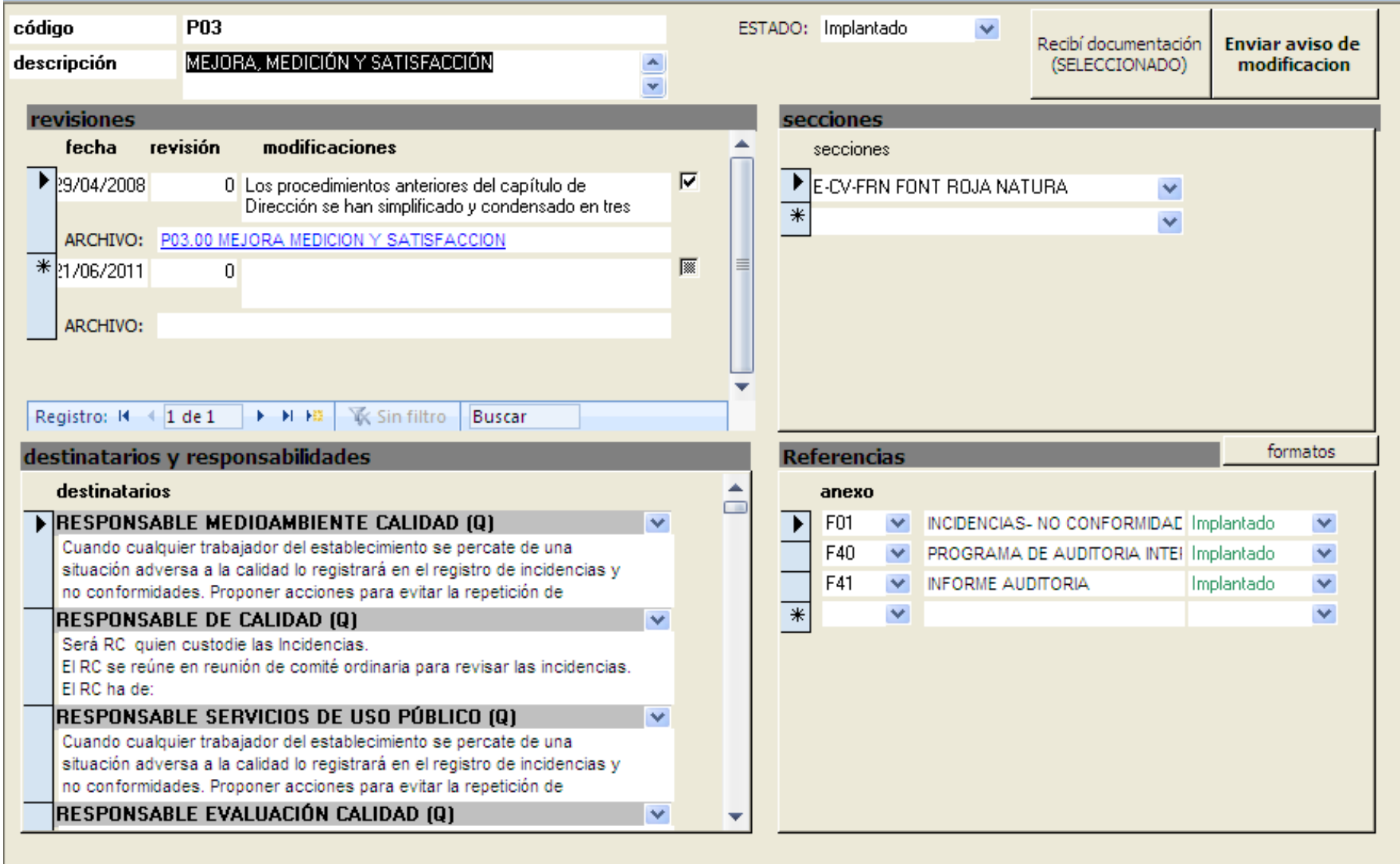

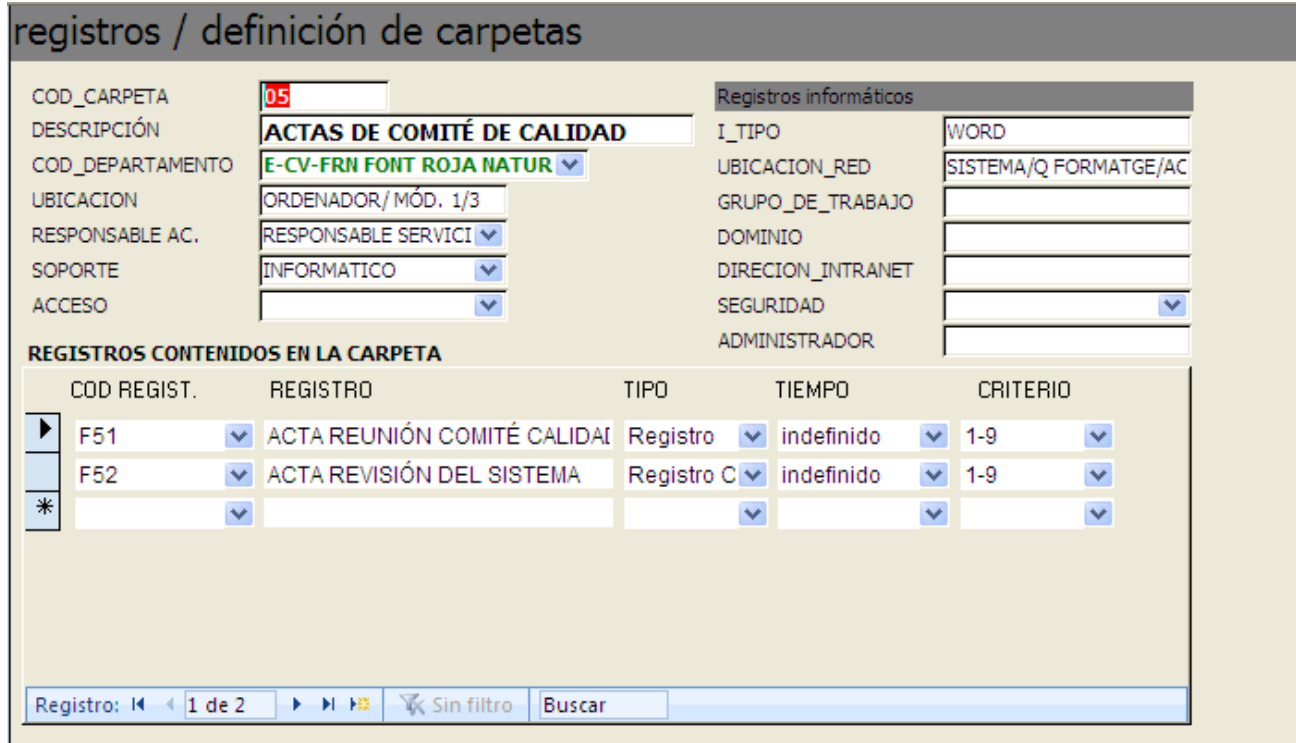

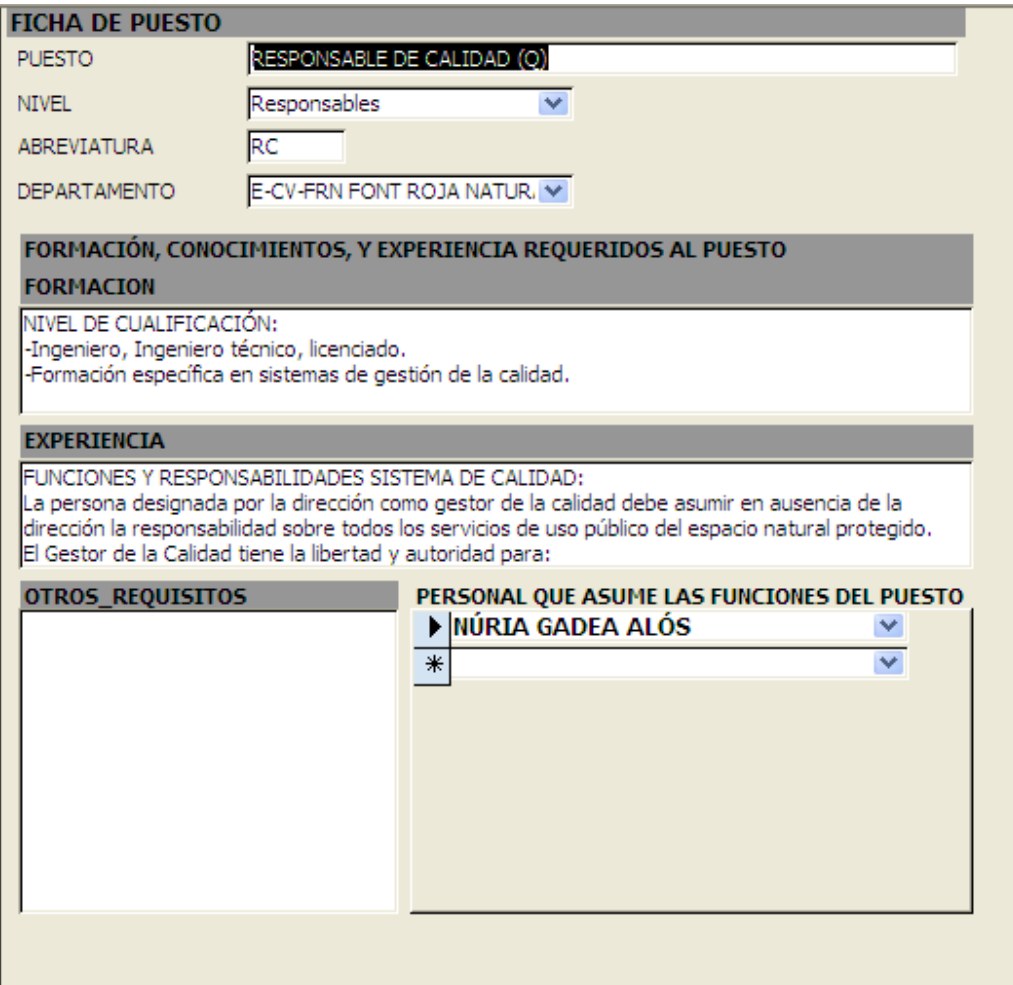

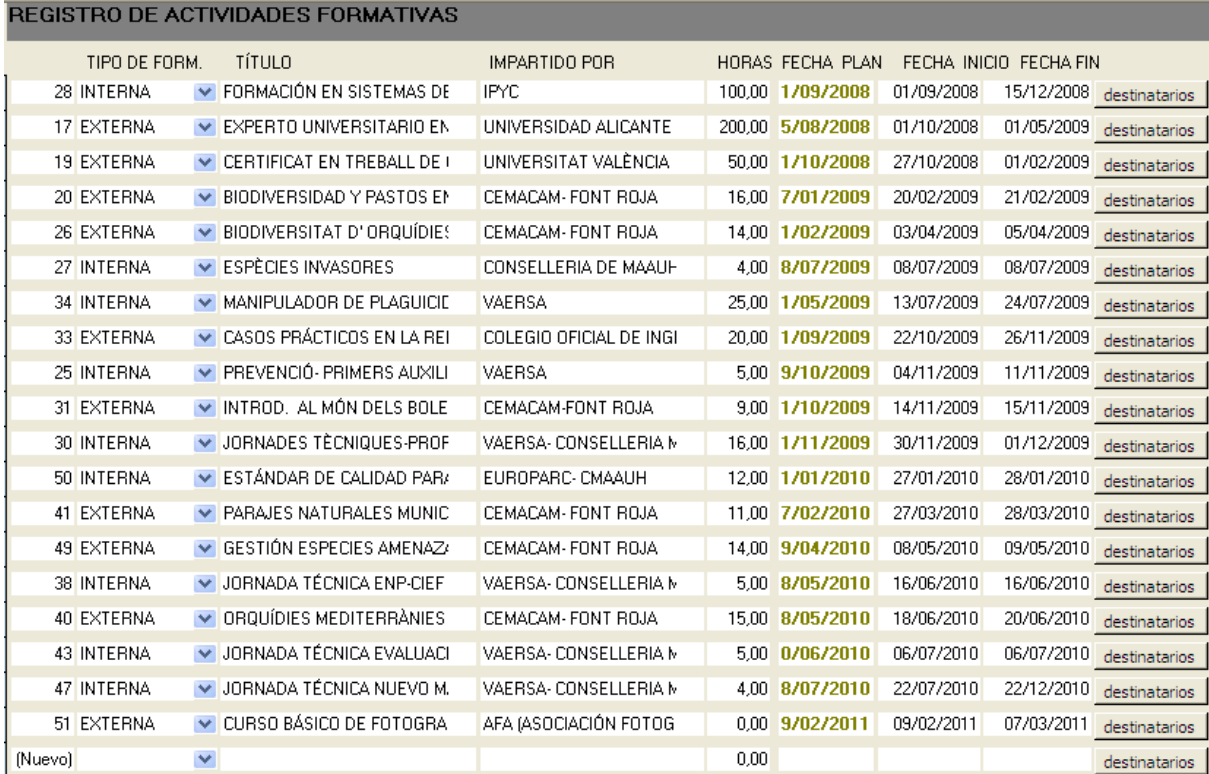

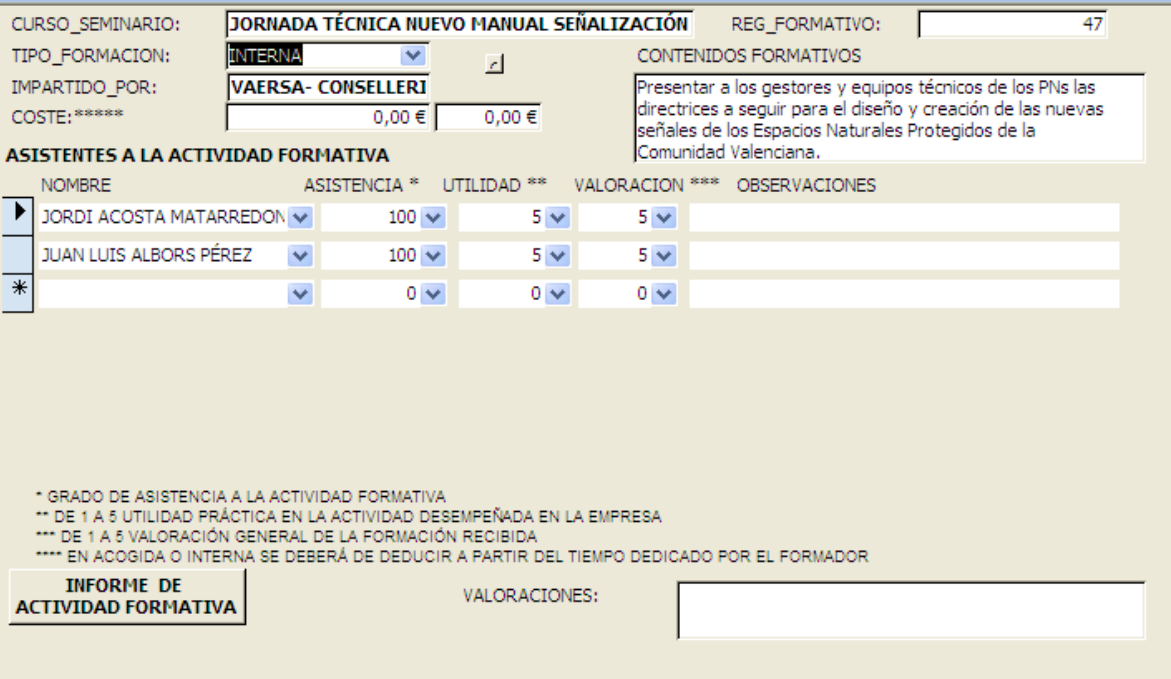

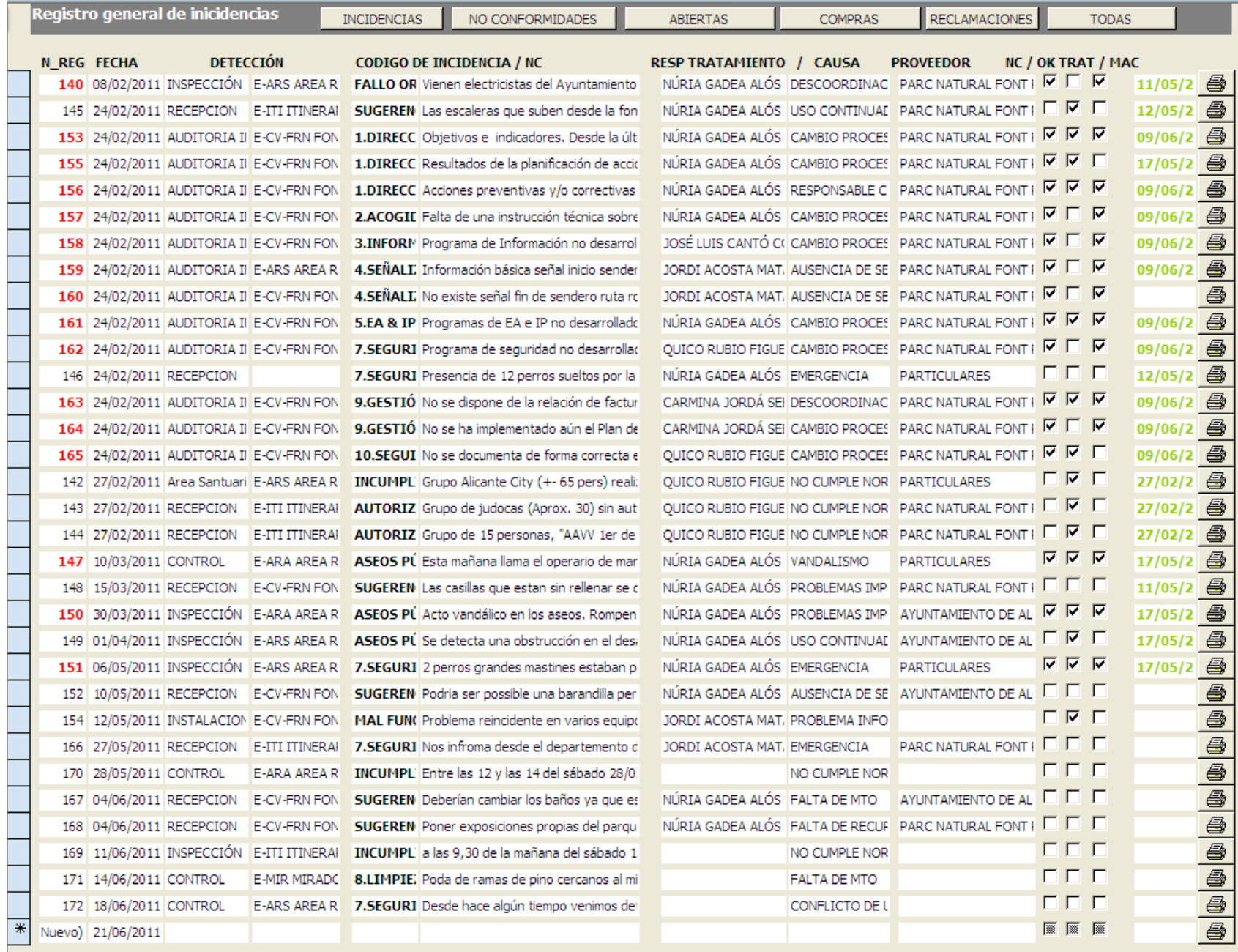

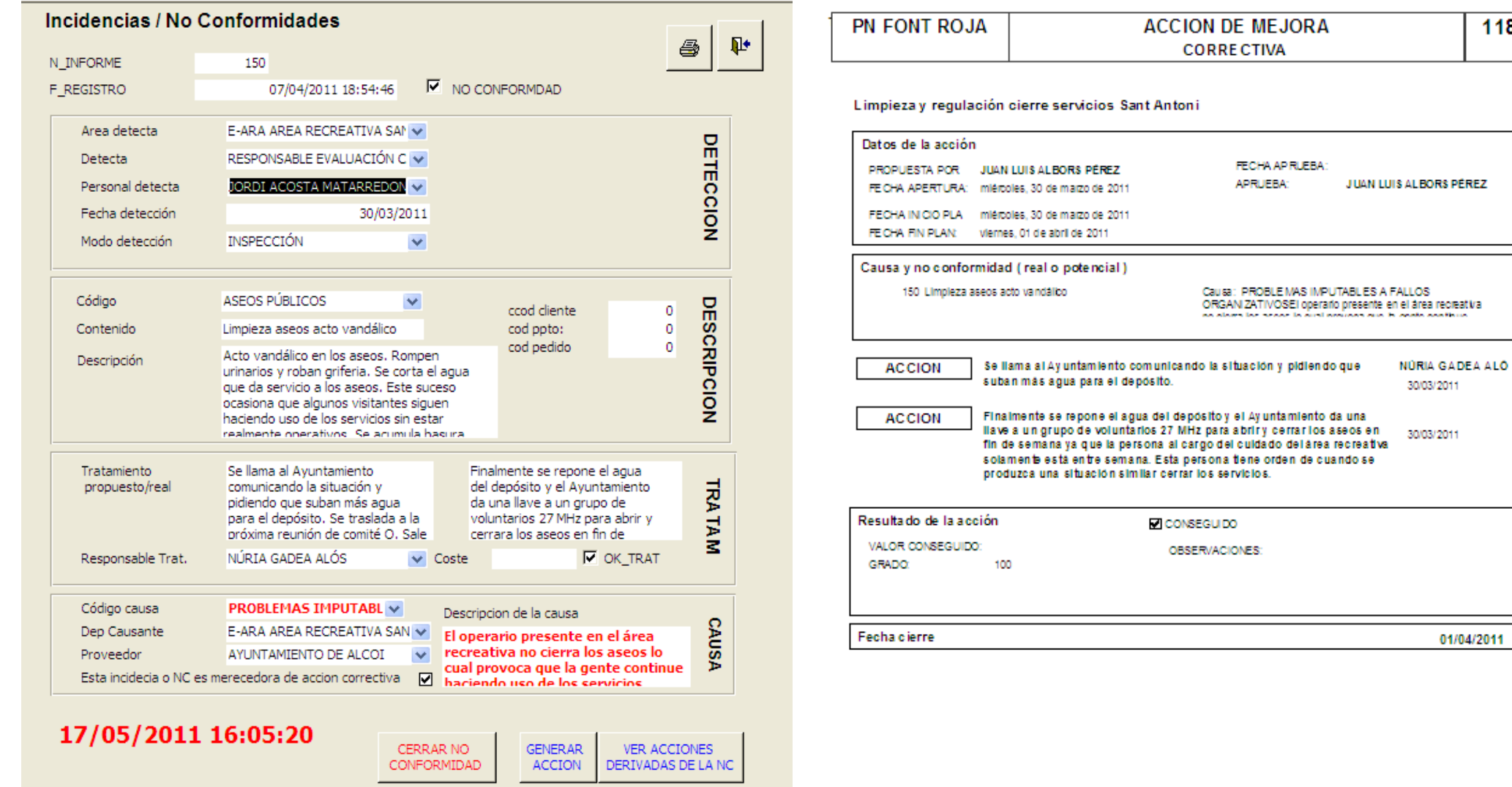

 $\overline{118}$ 

30/03/2011

01/04/2011

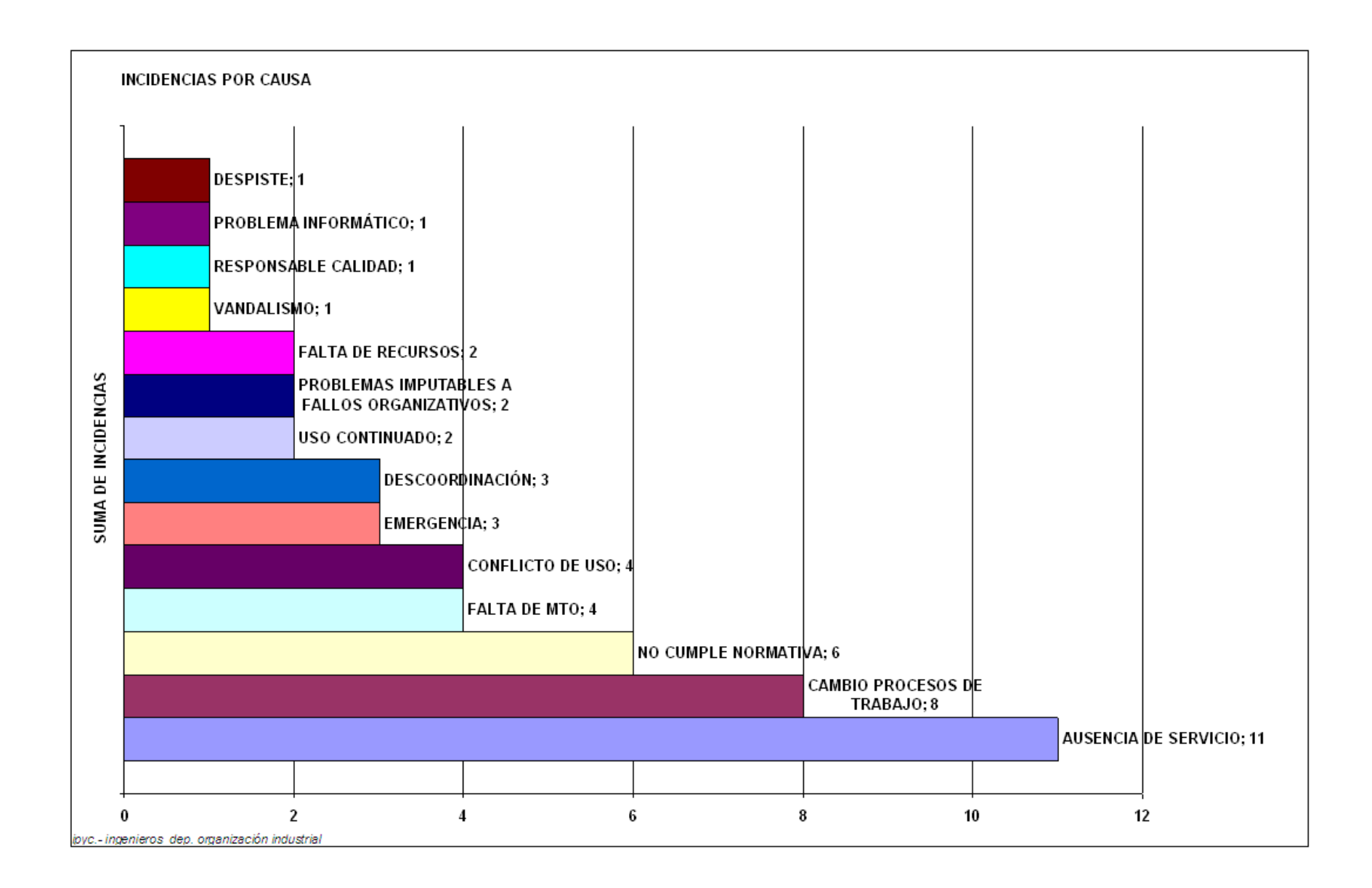

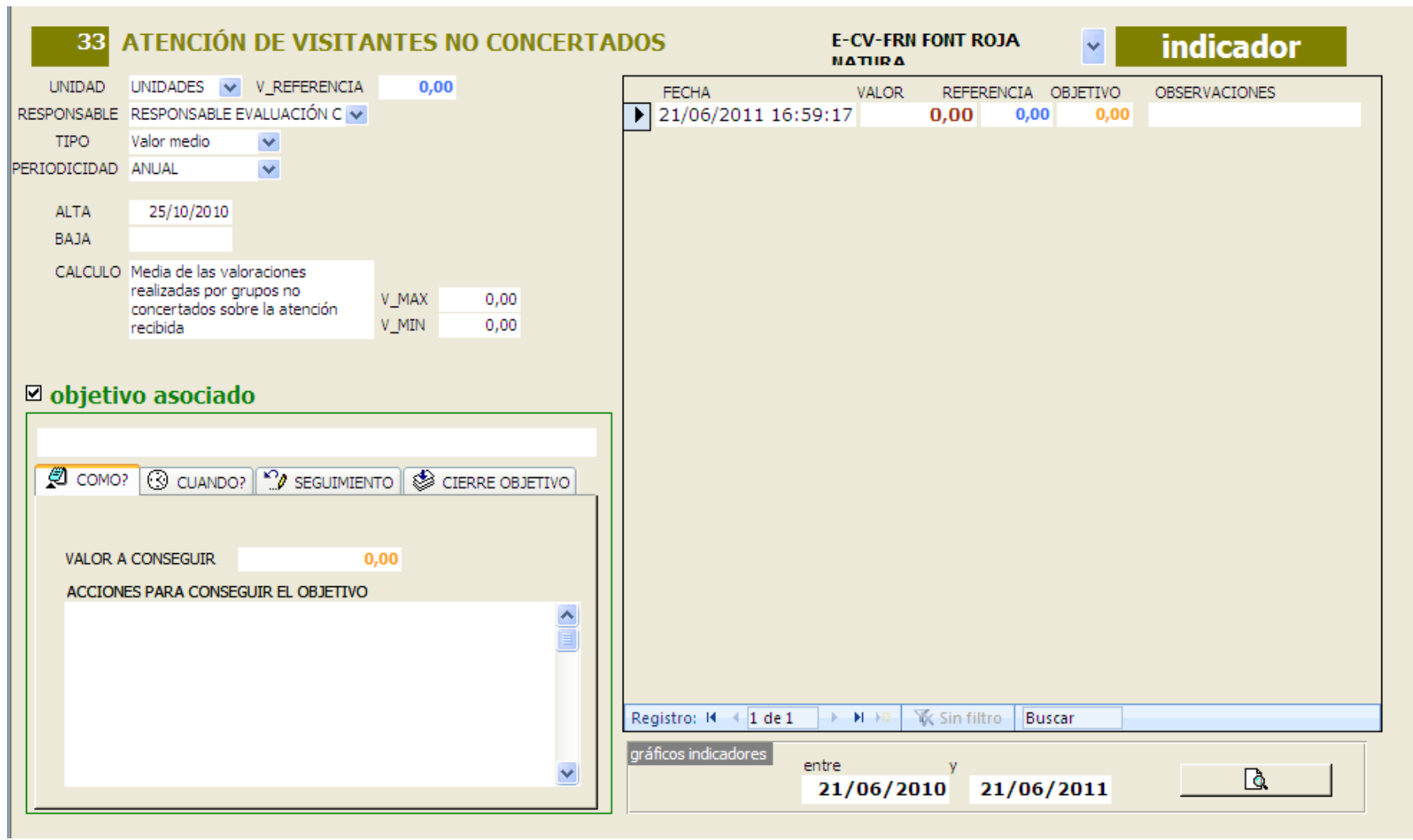